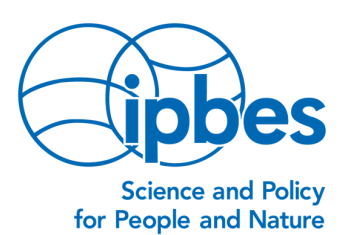

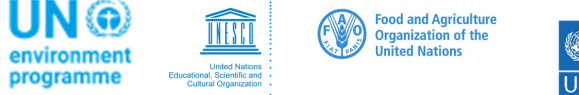

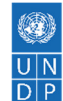

2021 年 12 月 16 日

EM/2021/40

## 生物多样性平台全体会议第九届会议的筹备进程:审查 IPBES 专题小组的工作计划草案

尊敬的生物多样性平台(IPBES)成员、观察员和其他利益相关者:

EM/2021/24 号通知宣布,生物多样性平台全体会议第九届会议定于 2022 年 7 月 3 日至 9 日在德国波恩举行,关于生物多样性平台全体会议第九届会议筹备进程的进一步信息载于 EM/2021/36 号通知。

作为生物多样性平台全体会议第九届会议筹备进程的步骤之一,生物多样性平台至 2030 年的滚动工作方案的目标 2、3 和 4 的交付品草案,以及生物多样性平台各专题小组在 2022-2023 年闭会期间的工作计划,现在可供审查。审查结束后,这些内容将最终确定并提供 给生物多样性平台全体会议第九届会议,供其在关于能力建设、加强知识基础和支持政策的临 时议程项目 8 下进行审议。

如果您希望作为评审人参与本次外部评审,请按以下步骤操作:

1) 若您尚未注册, 请访问以下网址, 注册成为 IPBES 网站用户: https://ipbes.net/user/register。

2)访问以下网址,申请参与评审: https://ipbes.net/registration/task-force-wp/ipbes9 (只有首次以 IPBES 网站用户身份登录时才可以申请);

3)注册完毕后,您马上就会收到一封电子邮件,即可获得查阅文件草案的保密权限。 如果您有任何评审意见,请使用当前页面中的模板,采用英语提交。

我提前感谢您对 IPBES 一如既往的支持。

此致,

Ame laujandus

安妮·拉里戈德里(Anne Larigauderie)博士 | 执行秘书 生物多样性和生态系统服务政府间科学政策平台(IPBES)

 $\_$  , and the state of the state of the state of the state of the state of the state of the state of the state of the state of the state of the state of the state of the state of the state of the state of the state of the